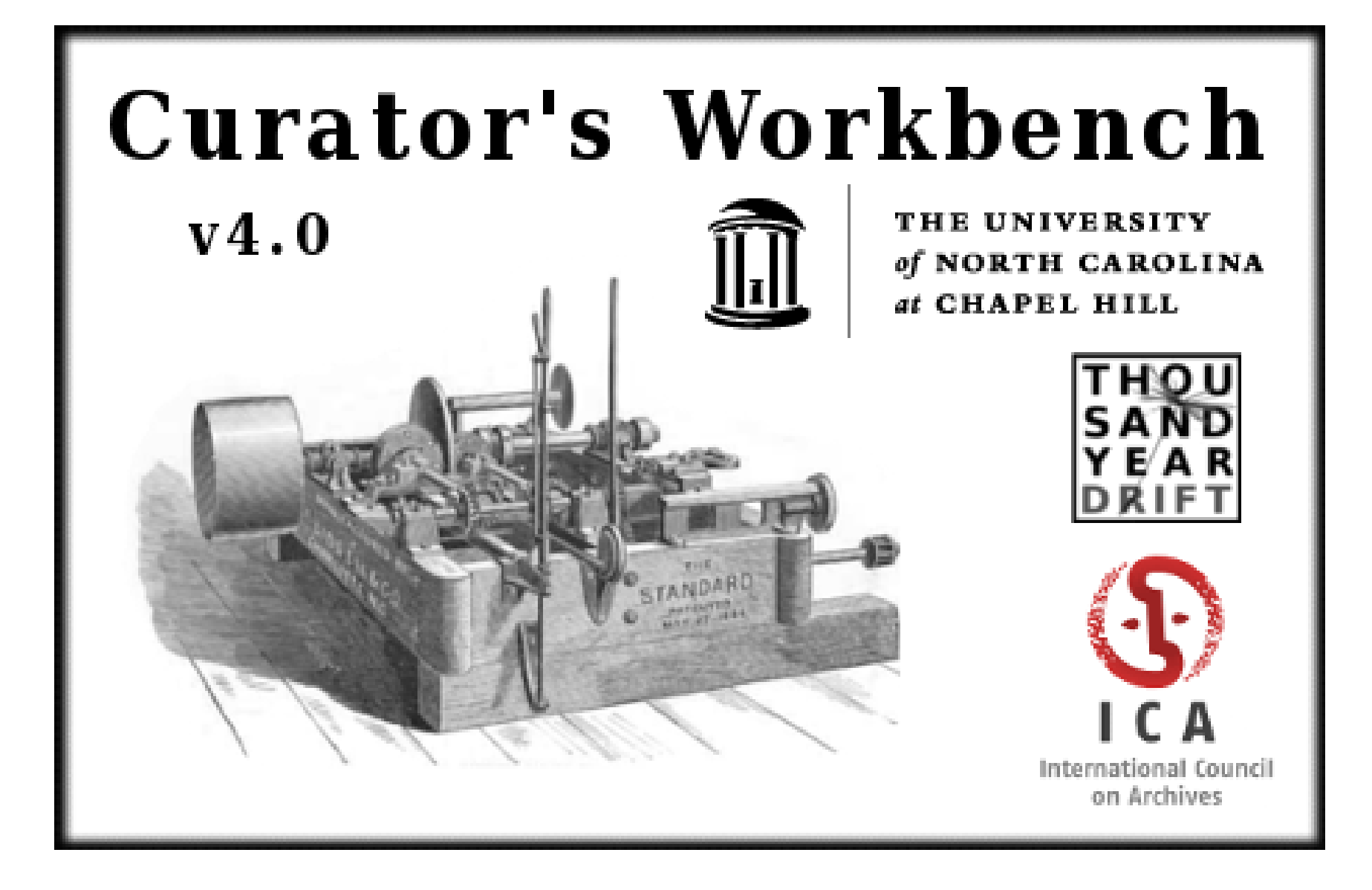

Jansen, Greg (2013, January 9) Curator's Workbench. CurateGear 2013, Chapel Hill, NC

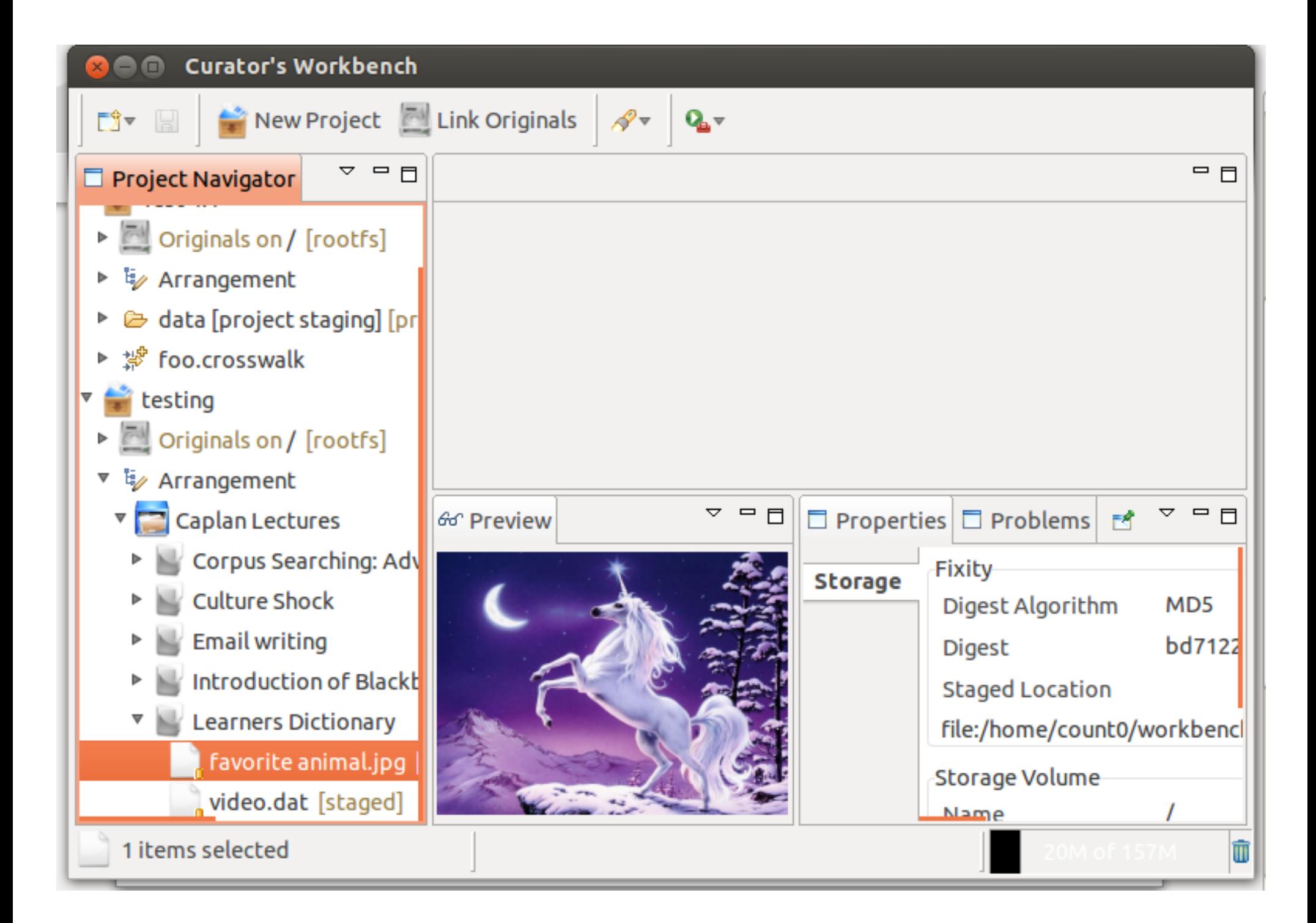

- ▼ ½ Arrangement
	- **Caplan Lectures**  $\overline{\mathbf{v}}$ 
		- Corpus Searching: Advanced tools
			- lecture recording.mp3 [staged]
		- **Culture Shock** 
			- lecture recording.mp3 [staged]
		- **Email writing**
		- Introduction of Blackboard
			- **Learners Dictionary**

## **Capture**

## **Arrange**

## **Describe**

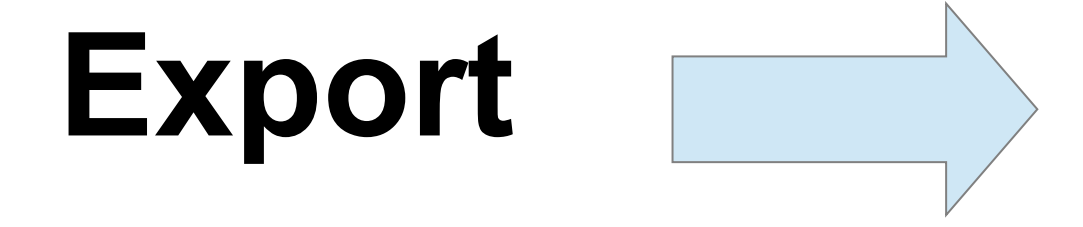

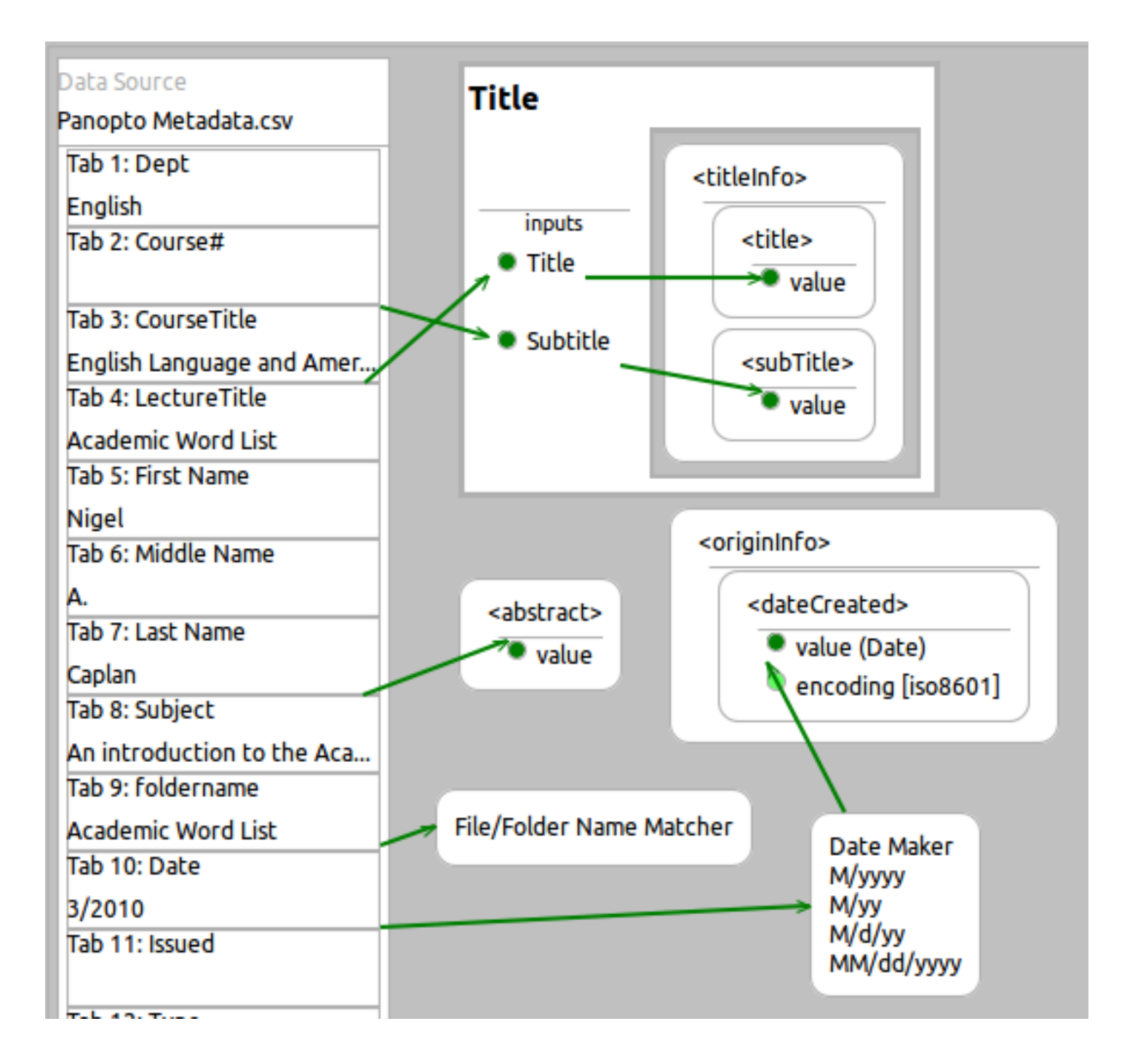

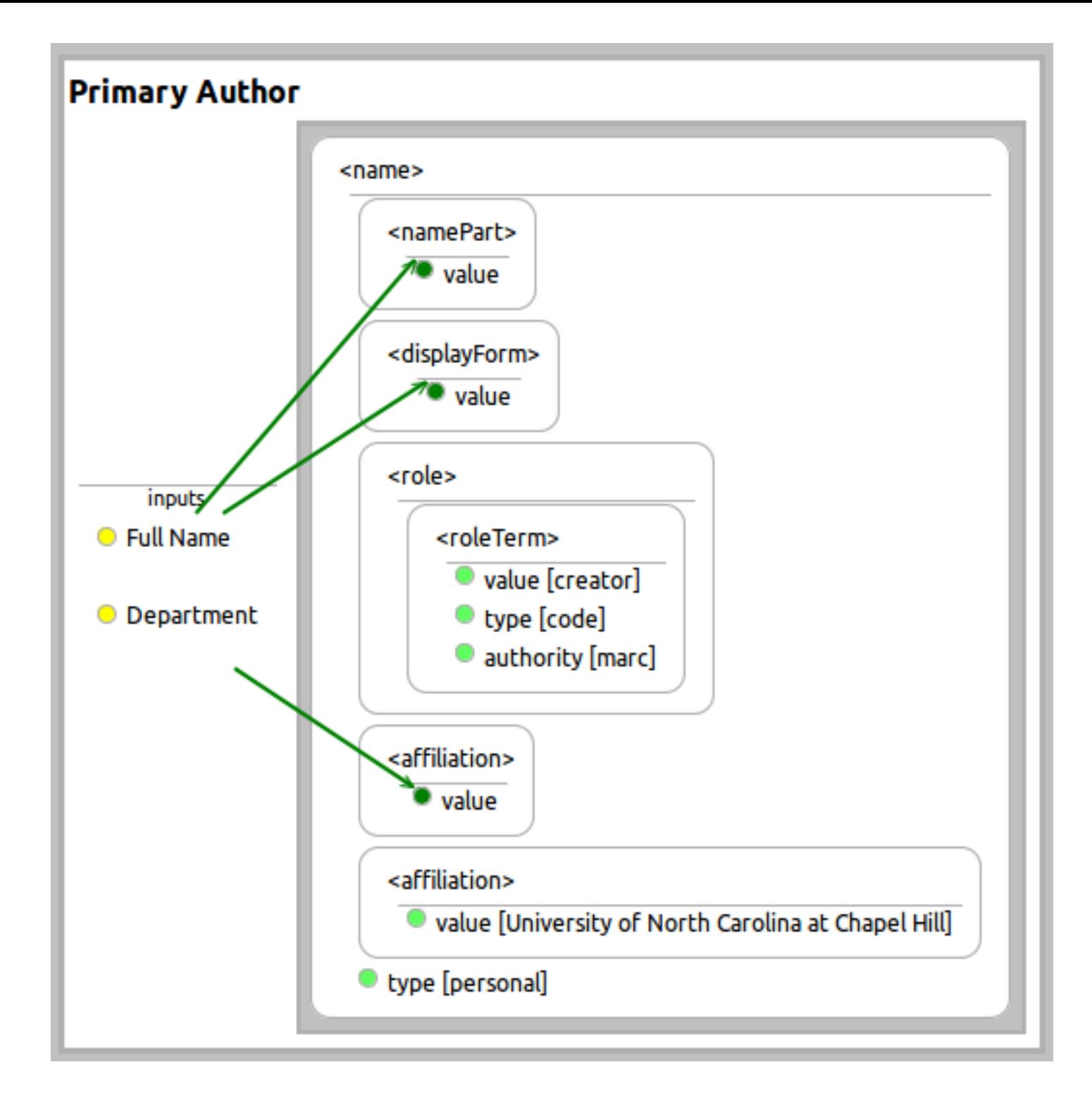

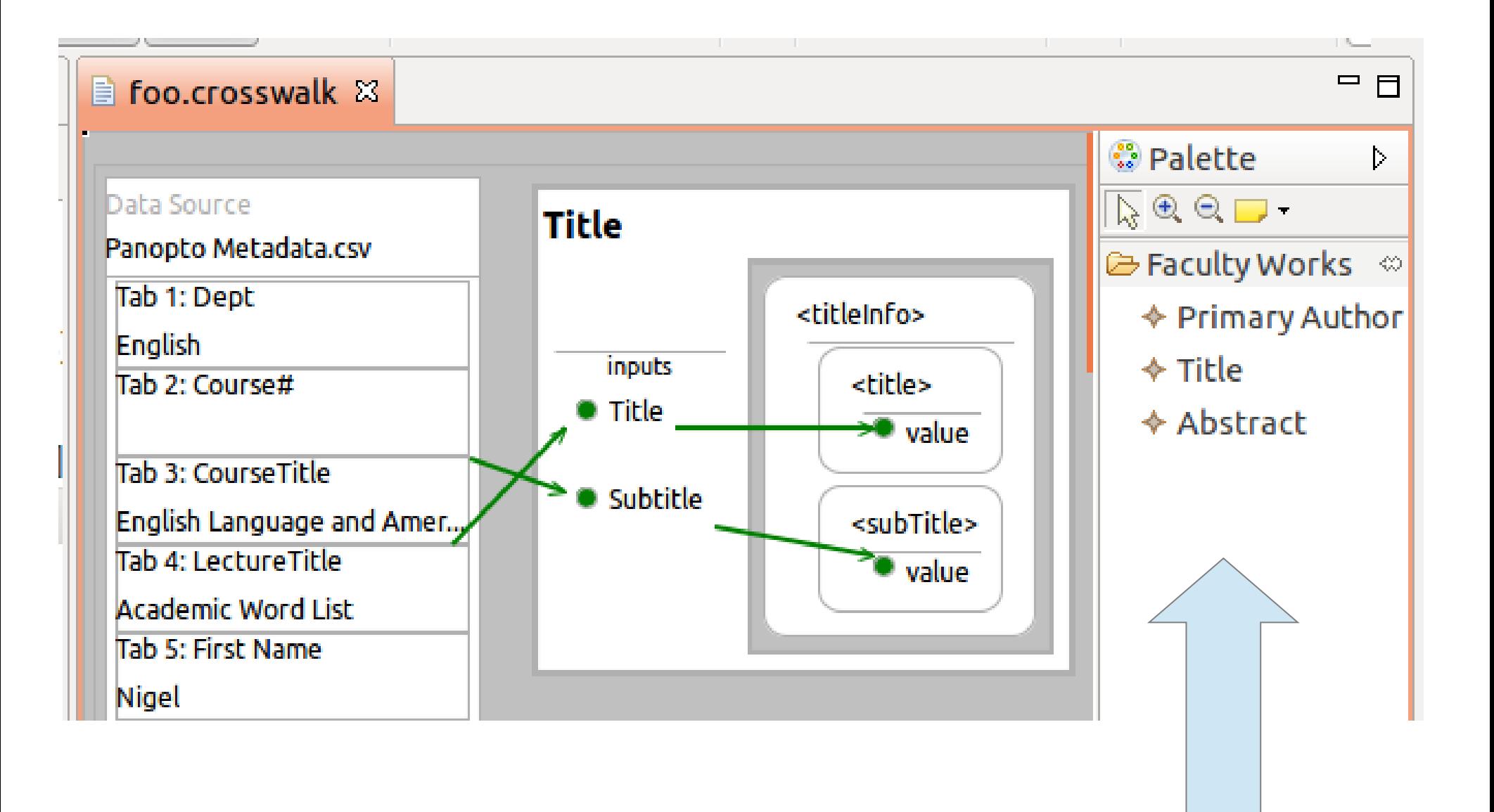

#### **SILS Masters Paper Deposit Form**

Use this form to deposit UNC School of Information and Library Science Masters Papers into the Carolina Digital Repository

**Author Information** 

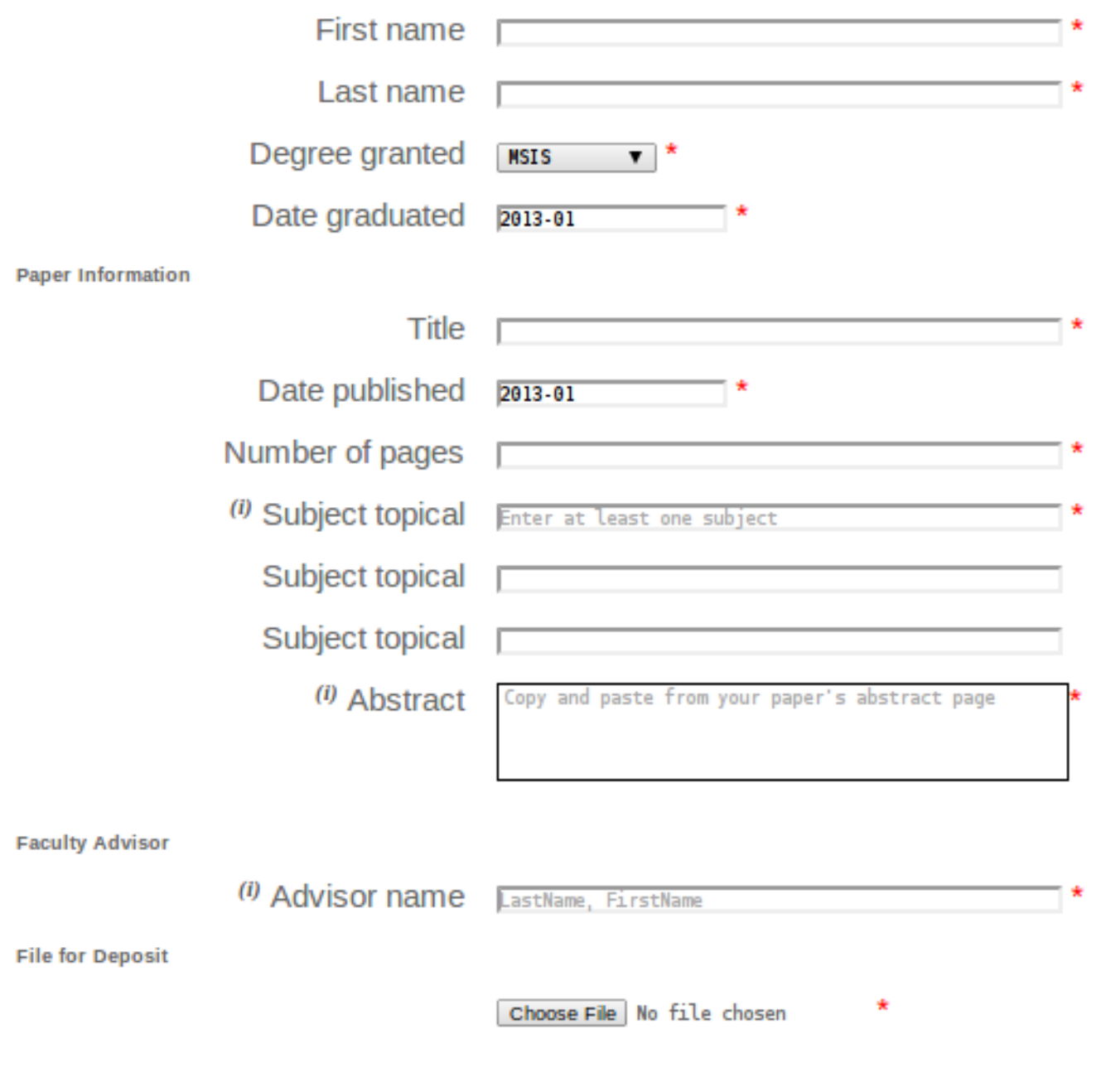

submit deposit

### www.lib.unc.edu/software

### **Curator's Workbench**

The workbench is desktop software for capture and arrangement of sub

Version 4.0.1 - Current Stable Release (Requires Java 7 Runtime E Windows 32 bit Windows 64 bit requires 64 bit Java Mac OS X 64 bit (Cocoa) requires 64 bit Java Linux 32 bit (GTK) Linux 64 bit (GTK) requires 64 bit Java

### Version 4.1.0-SNAPSHOT - Unstable Build (for beta testing) - All r

Windows 32 bit Windows 64 bit requires 64 bit Java 7 Mac OS X 64 bit (Cocoa) requires 64 bit Java 7 from Oracle web site Linux 32 bit (GTK) Linux 64 bit (GTK) requires 64 bit Java 7

# Thank You